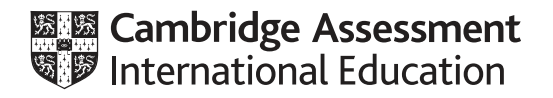

## **Cambridge International AS & A Level**

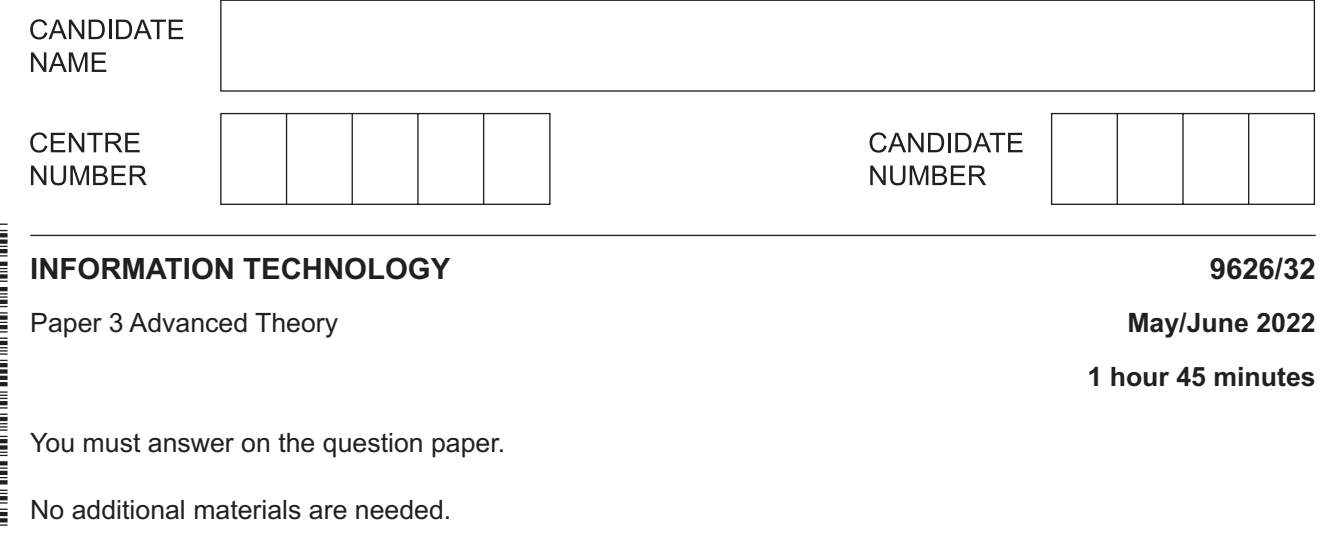

## **INSTRUCTIONS**

- Answer **all** questions.
- Use a black or dark blue pen.
- Write your name, centre number and candidate number in the boxes at the top of the page.
- Write your answer to each question in the space provided.
- Do **not** use an erasable pen or correction fluid.
- Do **not** write on any bar codes.
- You may use an HB pencil for any diagrams, graphs or rough working.
- Calculators must **not** be used in this paper.

## **INFORMATION**

- The total mark for this paper is 70.
- The number of marks for each question or part question is shown in brackets [ ].

This document has **12** pages. Any blank pages are indicated.

 $\overline{\mathbf{2}}$ 

- $\mathbf 1$ Mobile electronic wallets can be used to make small payments.
	- (a) Describe what is meant by a mobile electronic wallet.

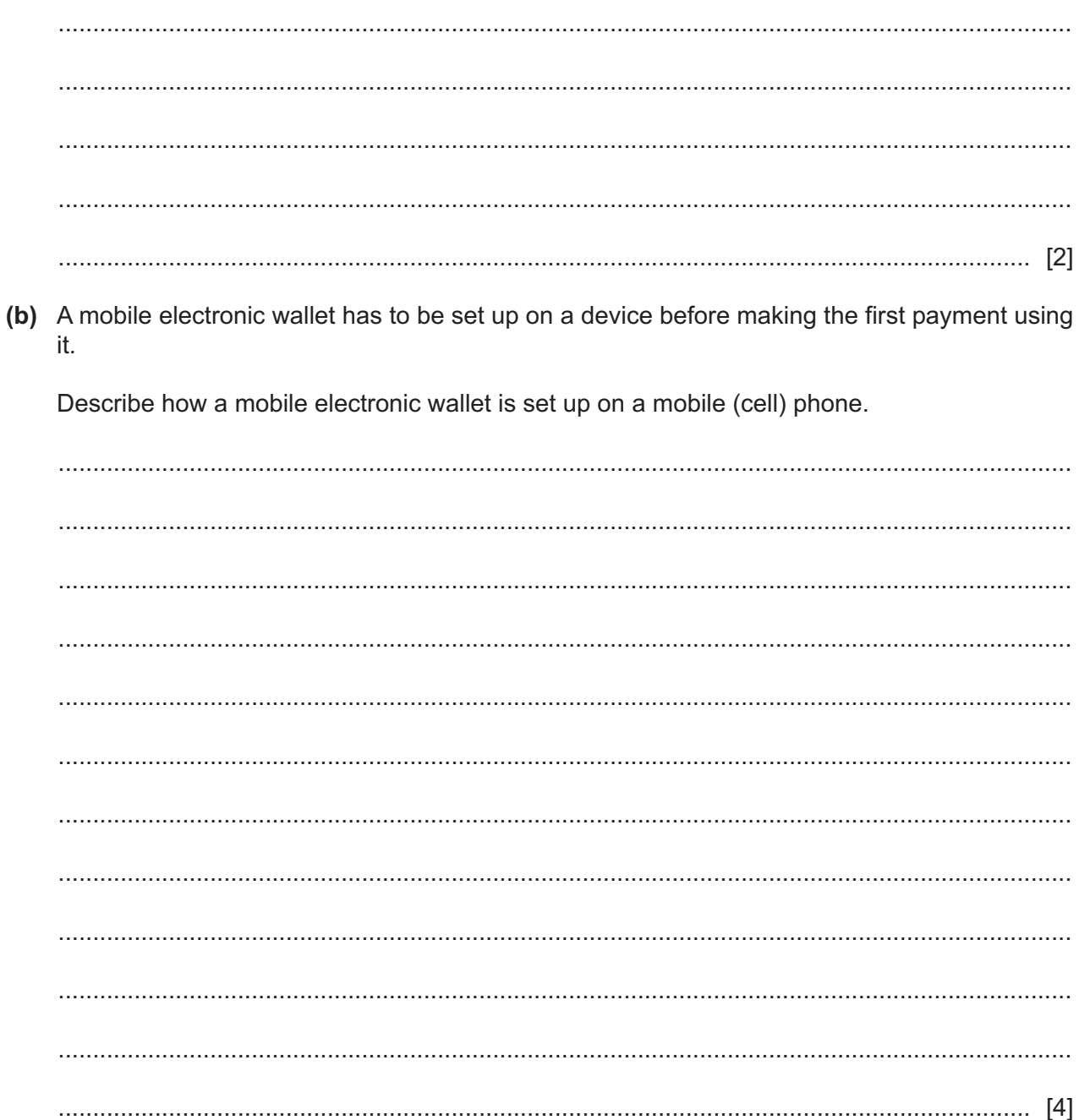

 $\mathbf{3}$ 

Digital images can be compressed.

 $\overline{\mathbf{2}}$ 

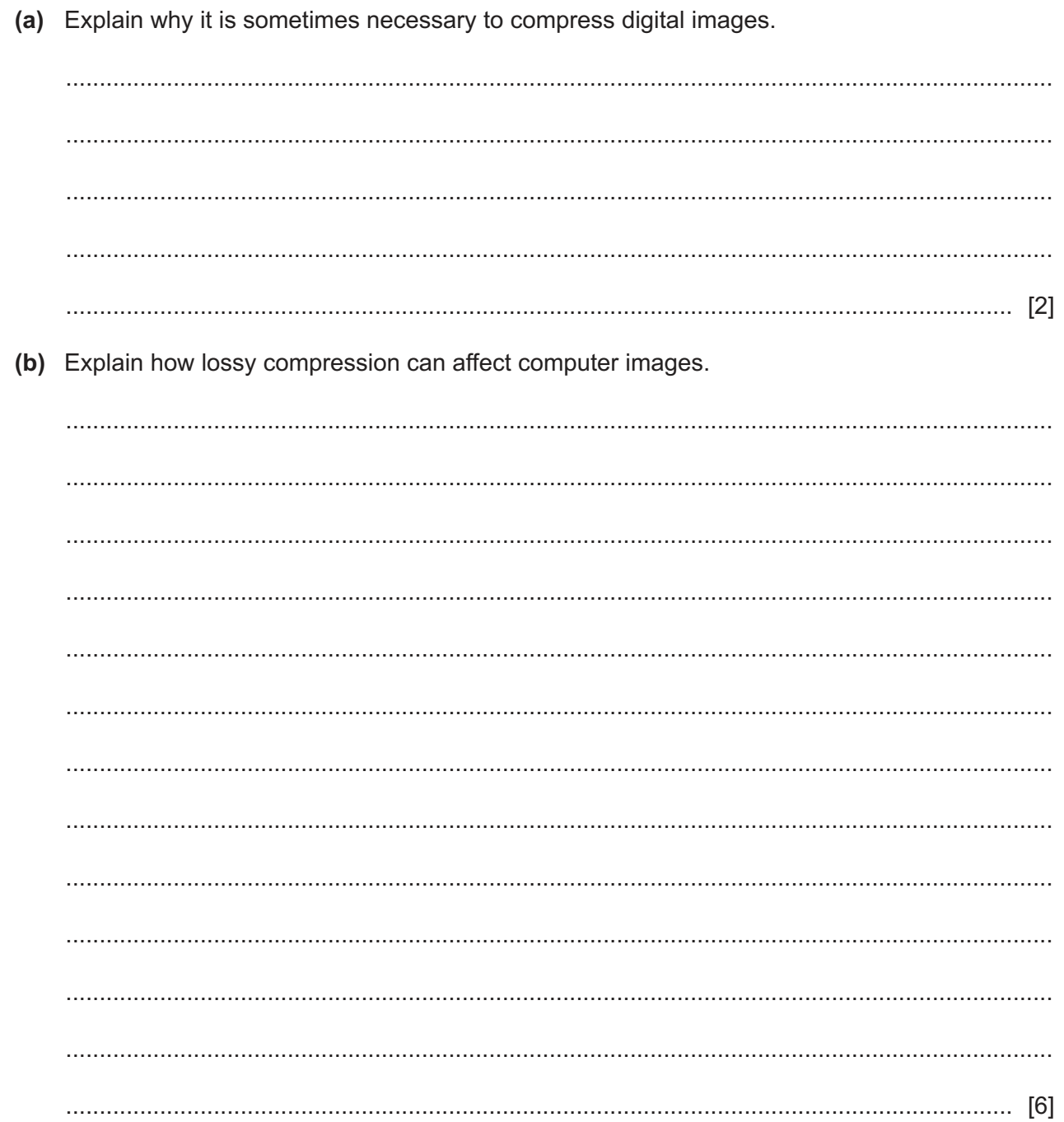

 $\overline{\mathbf{A}}$ 

- $\mathbf{3}$ A technician is carrying out corrective maintenance on a computer system.
	- (a) Explain what is meant by corrective maintenance.

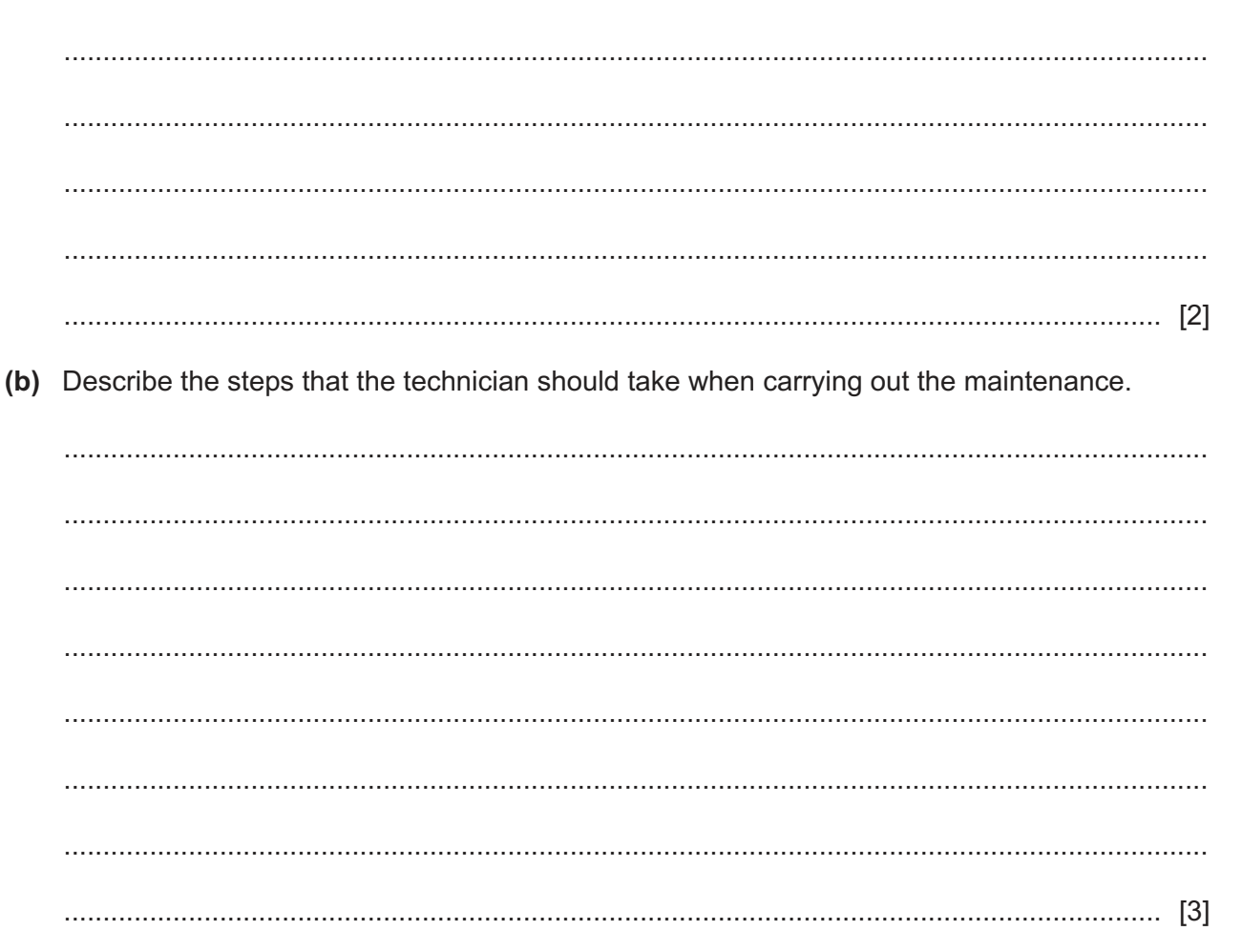

- $\overline{\mathbf{A}}$ The confirm () method is used in JavaScript to create and provide dialog boxes for users to interact with web pages.
	- (a) Describe the purpose of two elements of the dialog box that appears when  $\text{confirm}()$  is used.

(b) Explain why the use of confirm () may cause problems on web pages.

- 
- (c) Explain how the result of the user interaction from confirm () is reported back to the JavaScript code for use in the remaining code.

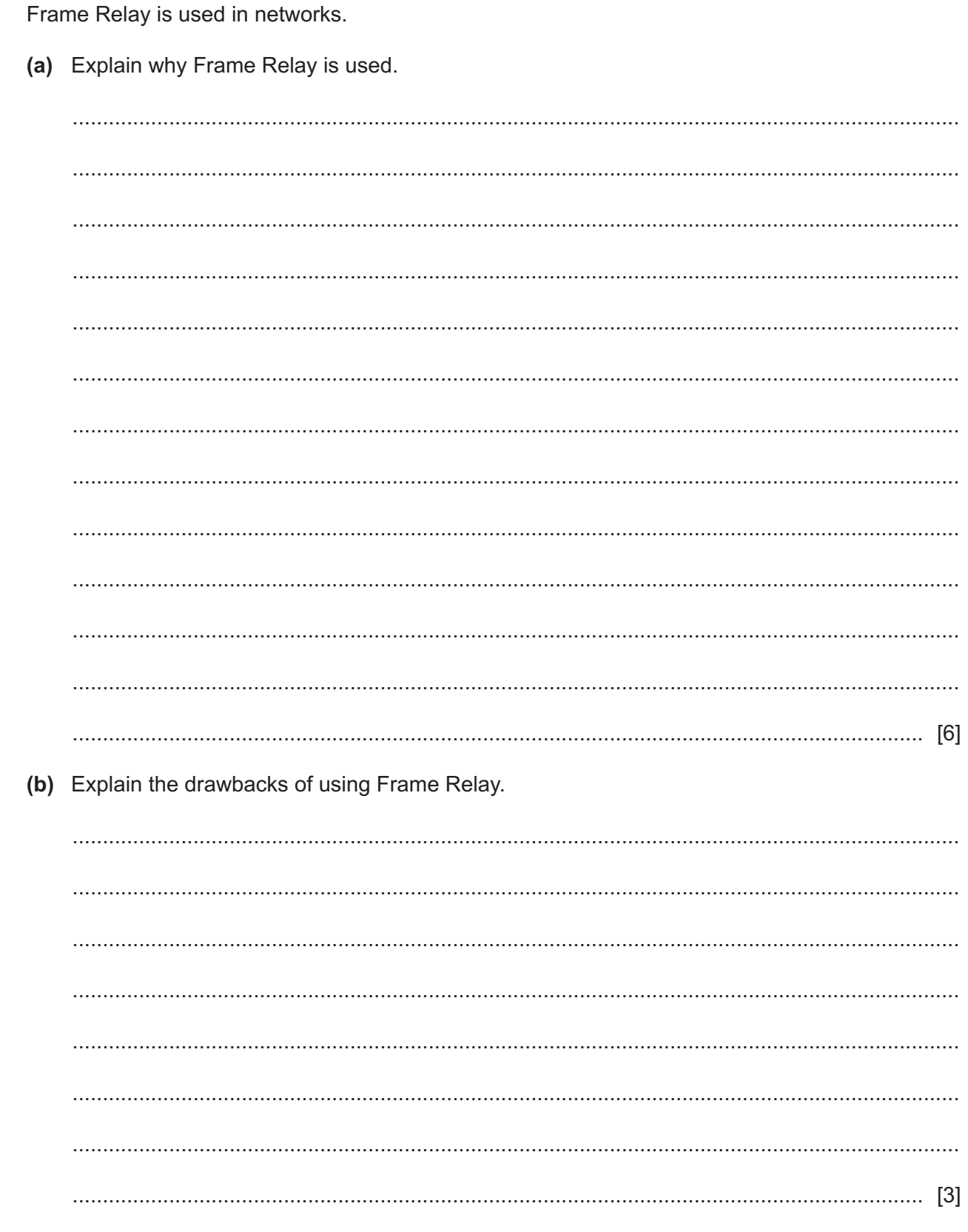

 $\overline{5}$ 

 $6\phantom{1}6$ A manufacturing company uses outdated hardware and software which need to be replaced with new hardware and software.

Discuss the benefits and drawbacks of using parallel running to change over from the old hardware and software to the new hardware and software.

  $\overline{7}$ Computer-based training can be used to deliver technology enhanced learning to students.

Discuss the impact of the use of computer-based training on student motivation and achievement.

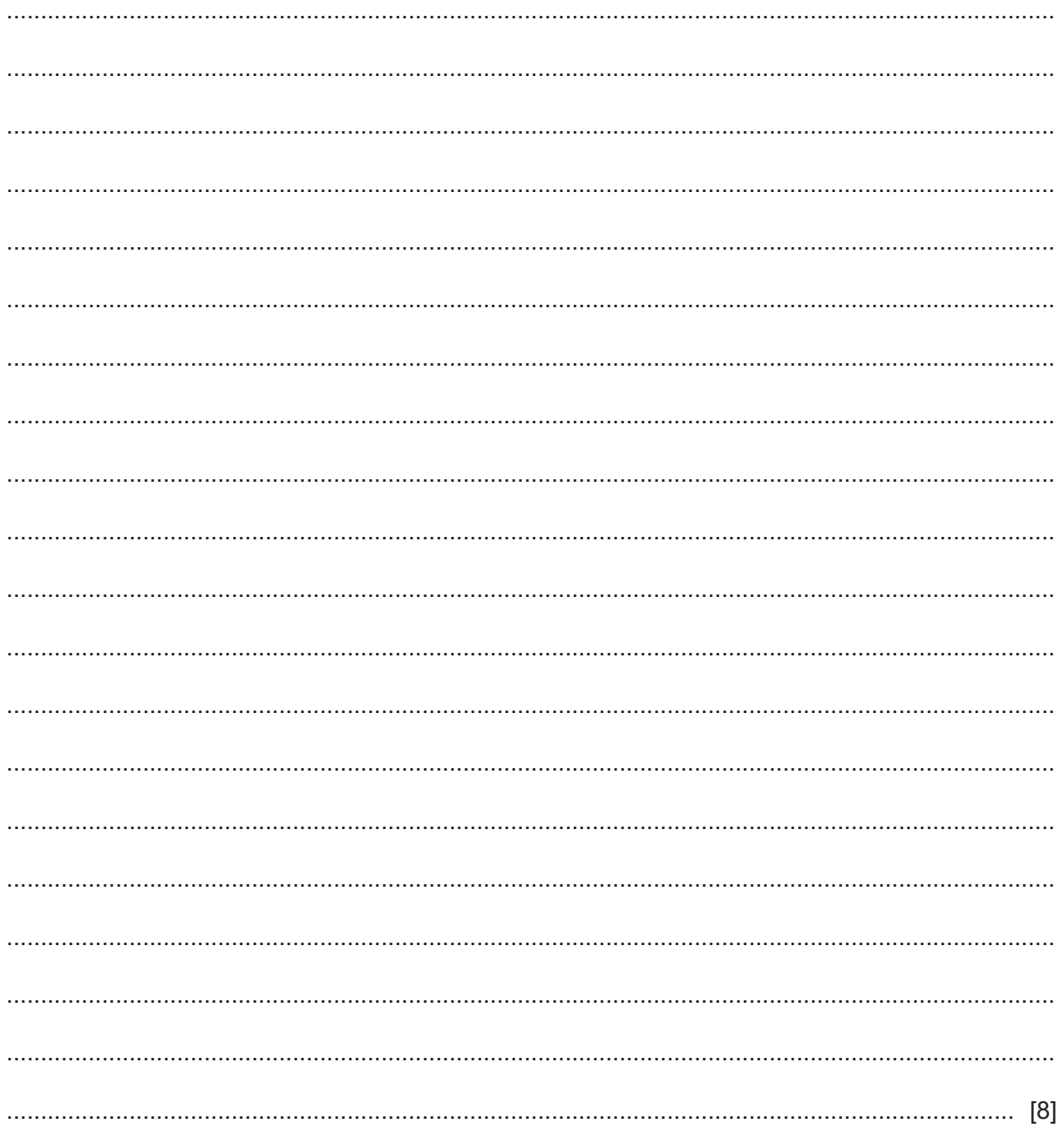

 $9$ 

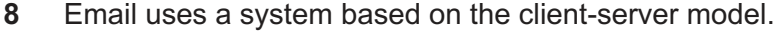

Explain how emails are sent and received using this system.

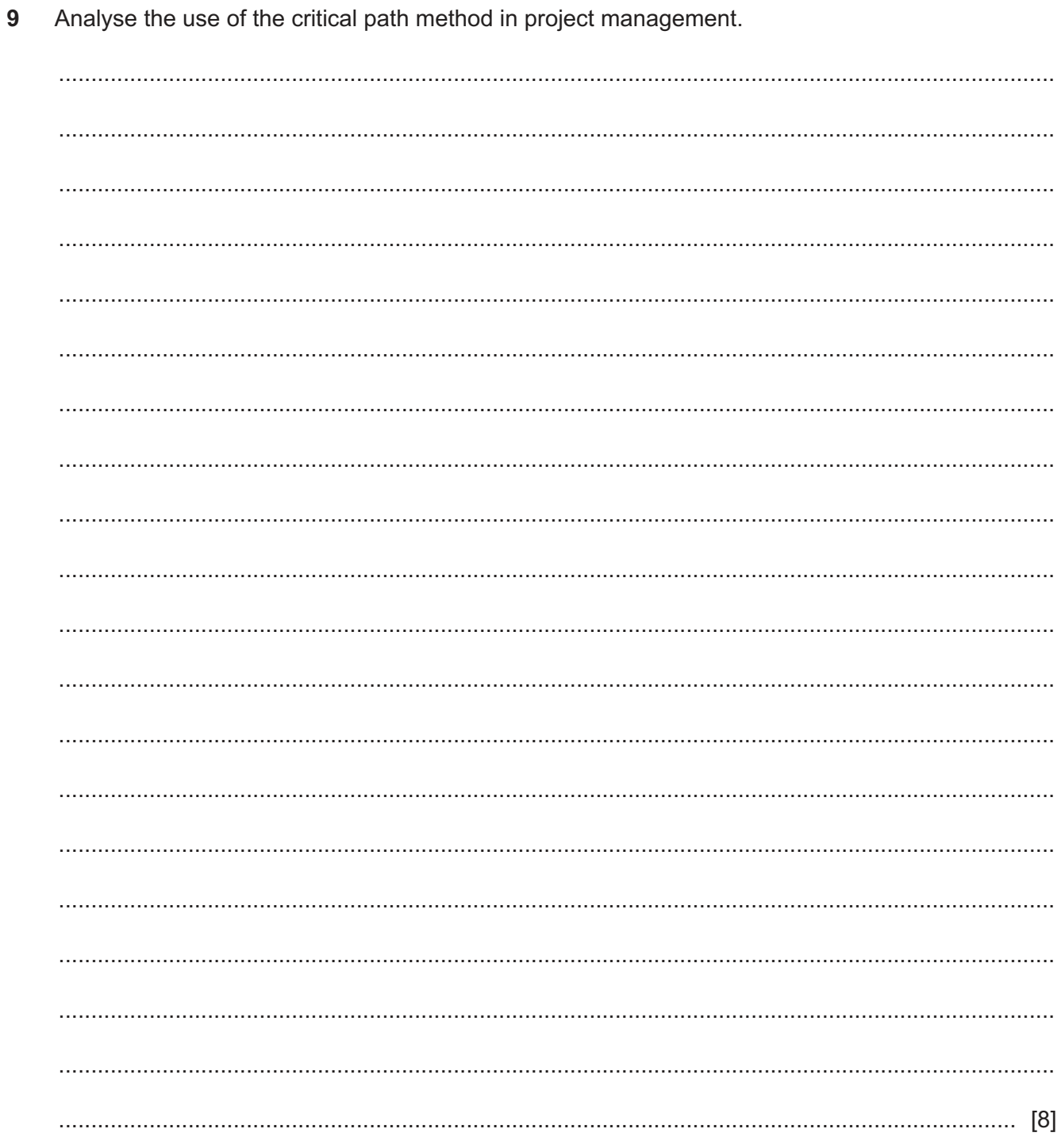

10 The data mining process consists of several phases.

Describe the tasks that occur in each of the phases shown below.

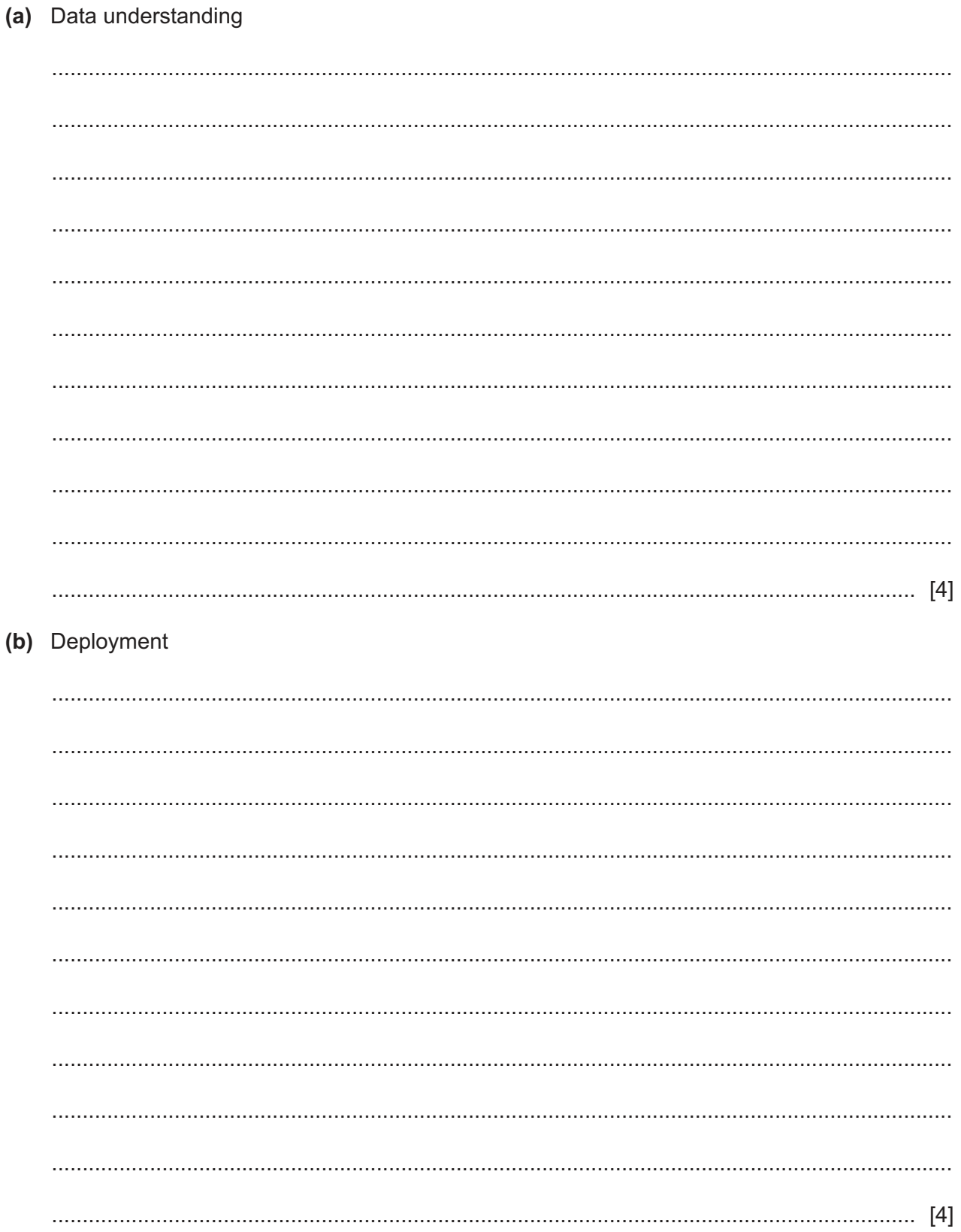

## **BLANK PAGE**

Permission to reproduce items where third-party owned material protected by copyright is included has been sought and cleared where possible. Every reasonable effort has been made by the publisher (UCLES) to trace copyright holders, but if any items requiring clearance have unwittingly been included, the publisher will be pleased to make amends at the earliest possible opportunity.

To avoid the issue of disclosure of answer-related information to candidates, all copyright acknowledgements are reproduced online in the Cambridge Assessment International Education Copyright Acknowledgements Booklet. This is produced for each series of examinations and is freely available to download at www.cambridgeinternational.org after the live examination series.

Cambridge Assessment International Education is part of Cambridge Assessment. Cambridge Assessment is the brand name of the University of Cambridge Local Examinations Syndicate (UCLES), which is a department of the University of Cambridge.